Google+ Smart Card General General Card General Control of the Card General Control Control Control Control Co

## **Social Networks - Do's and Don'ts**

- Only establish and maintain connections with people you know and trust. Review your connections often.
- Assume that ANYONE can see any information about your activities, personal life, or professional life that you post and share.
- Ensure that your family takes similar precautions with their accounts; their privacy and sharing settings can expose your personal data.
- Avoid posting or tagging images of you or your family that clearly show your face. Select pictures taken at a distance, at an angle, or otherwise concealed. **Never post Smartphone photos and don't** use your face as a profile photo, instead, use cartoons or avatars.
- Use secure browser settings when possible and monitor your browsing history to ensure that you recognize all access points.

## **Managing Your Google+ Profile**

Google+ provides privacy and sharing options using **Circles**. Circles are groups that users create for different types of connections, such as family, friends, or colleagues. Content is shared only with circles you select. Google+ requires that users provide real names - no pseudonyms.

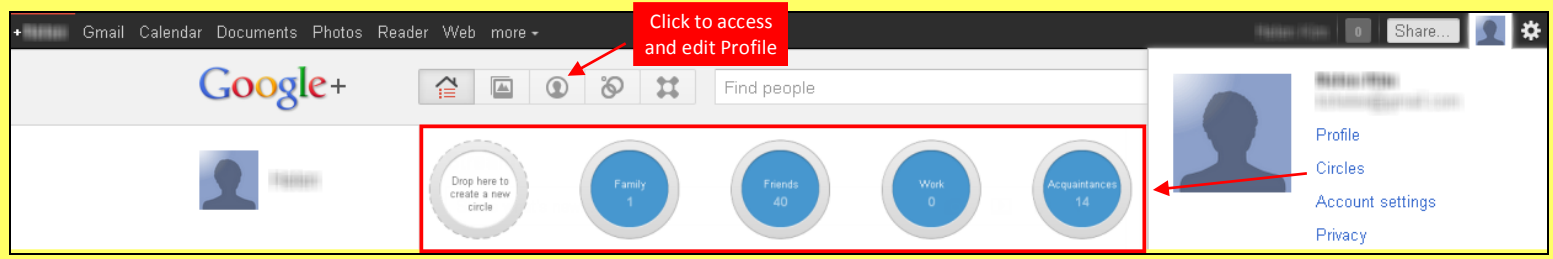

## **Profile Settings**

Apply and save the **Profile** settings shown below to ensure that your information is visible to only people of your choosing.

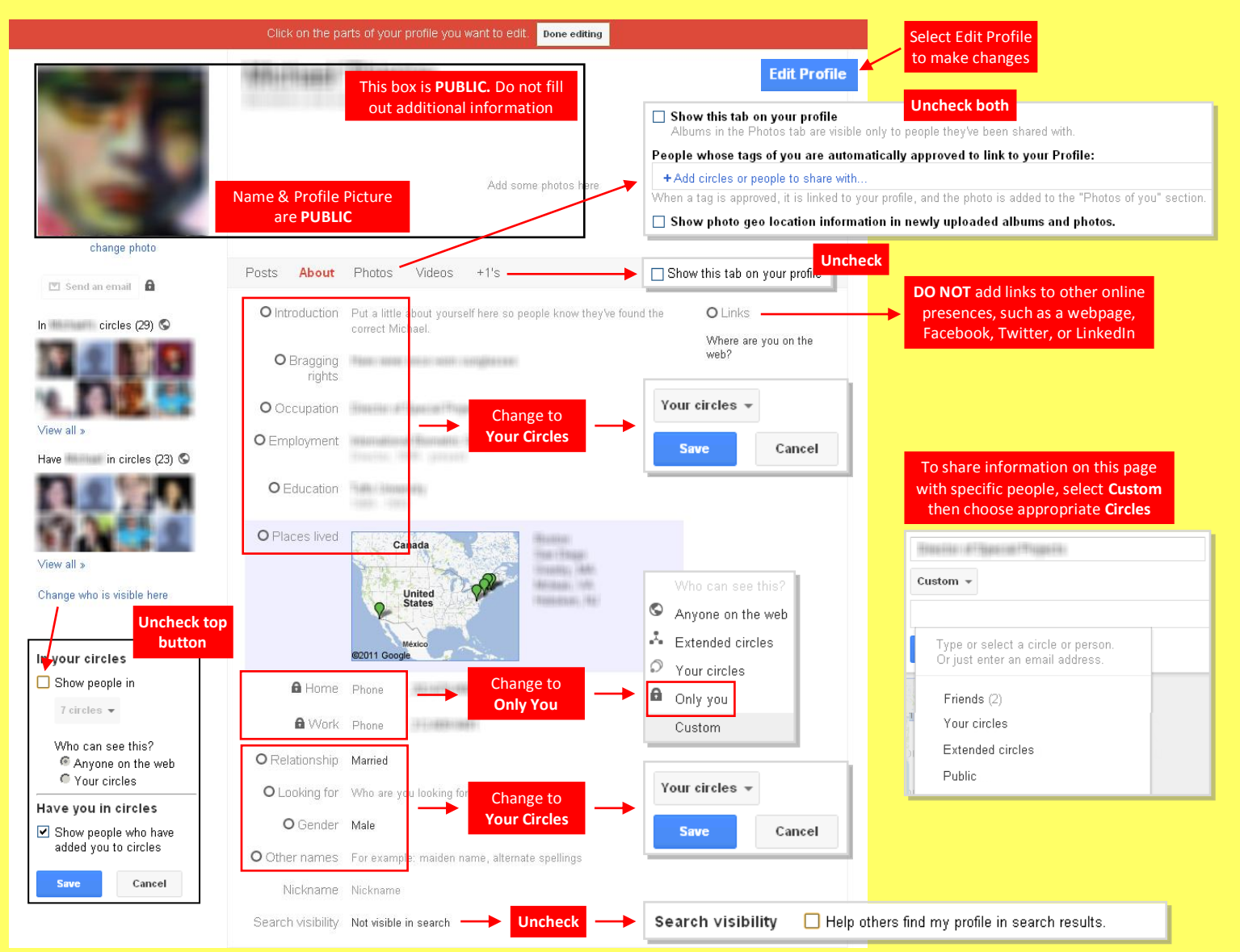

Google+ Smart Card General General General General General General General General General General General Ge

## **Account Settings & Minimizing Your Activities**

Apply the Account settings shown with arrows below to ensure that your information is shared in a limited fashion.

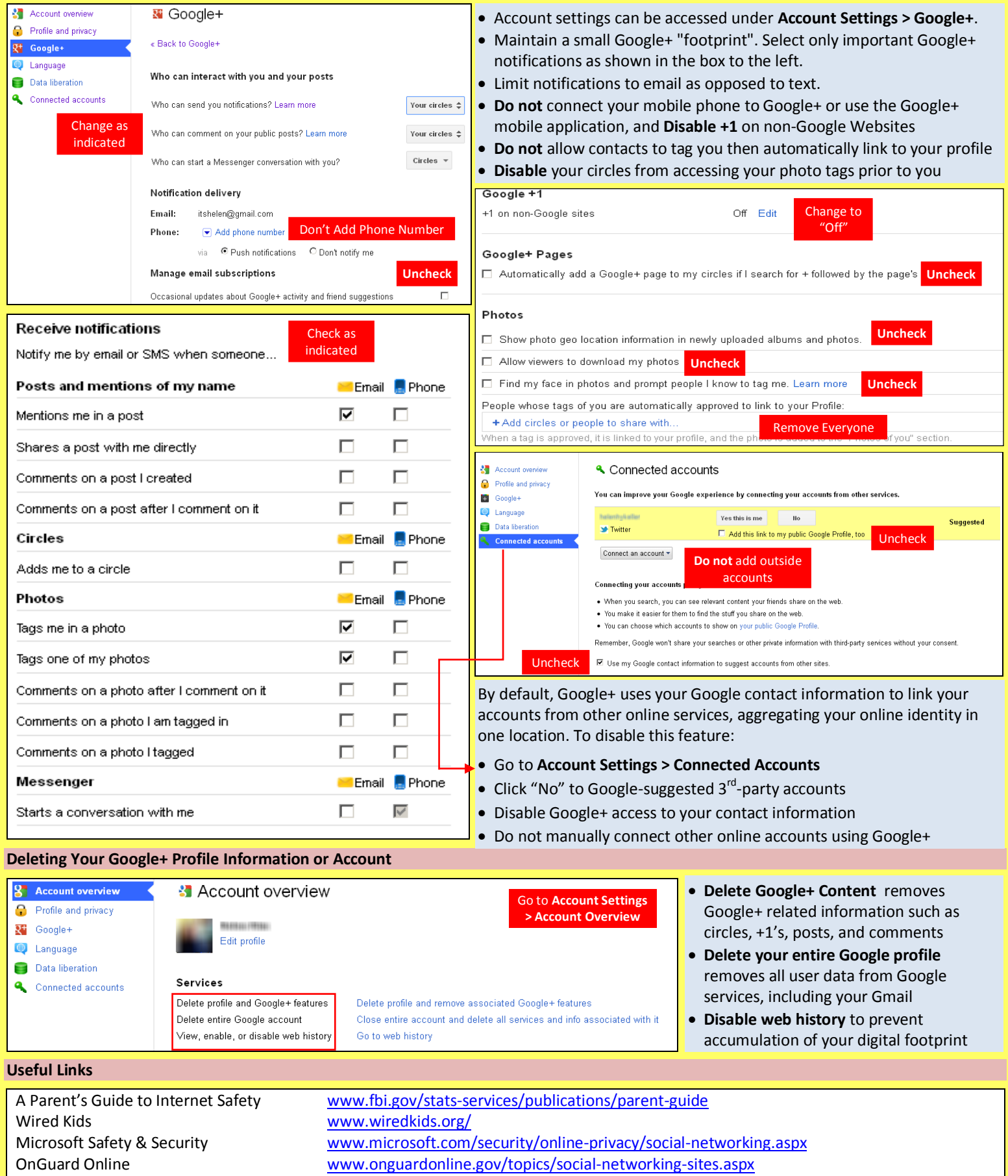